## SAP ABAP table /SAPCND/T681A {Condition Technique - Application}

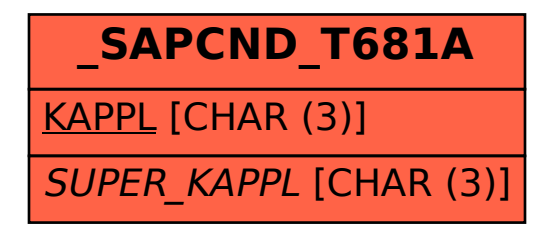